# **РАДИОПЕРЕДАЮЩИЕ УСТРОЙСТВА**

Радиопередающим устройством (РПУ) называется устройство, формирующее высокочастотные колебания для передачи сообщения на расстоянии. Высокочастотные колебания являются носителями, излучаются в виде электромагнитных волн. Заложить информацию в ВЧ колебания позволяет изменение параметров этого колебания в соответствии с сигналом сообщения (модуляция).

# **Области применения РПУ:**

1) Радиовещательные и телевизионные станции.

2) Связные РПУ (станции).

3) Радиолокационные системы.

4) РПУ систем сигнализации: охранная, пожарная и т. д.

5) РПУ телеметрии: информация, поступающая с космических систем (многоканальные, многометрические).

6) РПУ информационно-волновых систем: устройства обнаружения металлической арматуры. Диагностика пациента с помощью тамографии и т.д.

7) РПУ медицинского назначения: "радиозонд", "радио пилюли" и т.д.

8) Генераторы медицинского назначения: диапазон от единиц герц до десятков Гигагерц. Непрерывная мощность десятки, сотни ватт. Импульсные мощности несколько киловатт.

9) Генераторы бытового назначения: СВЧ печи, устройства сушки, обработка пищевых продуктов, устройства отпугивания крыс, комаров.

10) Сотовая телефония

# **СТРУКТУРНЫЕ СХЕМЫ РПУ**

## Задающий генератор (автогенератор)

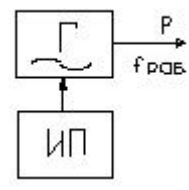

 Автогенератор это каскад, преобразующий энергию источника питания в энергию ВЧ колебаний. Основным параметром является рабочая частота **fраб.**   $\Delta f$ 

 $\rm f_{pa6}$ - относительная нестабильность частоты.

 $P_{\text{max}}$  - выходная мощность.

В современных РПУ  $f_{pa\delta} = 10^3 \div 10^{10}$  Ггц.

$$
\frac{\Delta f}{f_{\text{paf}}} = 10^{-3} \div 10^{-6} \text{ T} \text{H}.
$$
\n
$$
\frac{P_{\text{bax}} = 10^{-2} \text{ B} \text{T} \cdot \text{B}}{P_{\text{bax}} = 10^{-2} \text{ B} \text{T} \cdot \text{B}}
$$
\n
$$
\frac{\Delta f}{f_{\text{paf}}} \sim 10^{-5} \text{ T} \text{H}.
$$
\n
$$
f_{\text{paf}} \sim 10^{-5} \text{ T} \text{H}.
$$
\n
$$
P_{\text{paf}} \sim 10^{8} \text{ T} \text{H}.
$$
\n
$$
P_{\text{bax}} \sim 10^{-3} \div 10^{-4} \text{B} \text{T}
$$

#### Буферный каскад

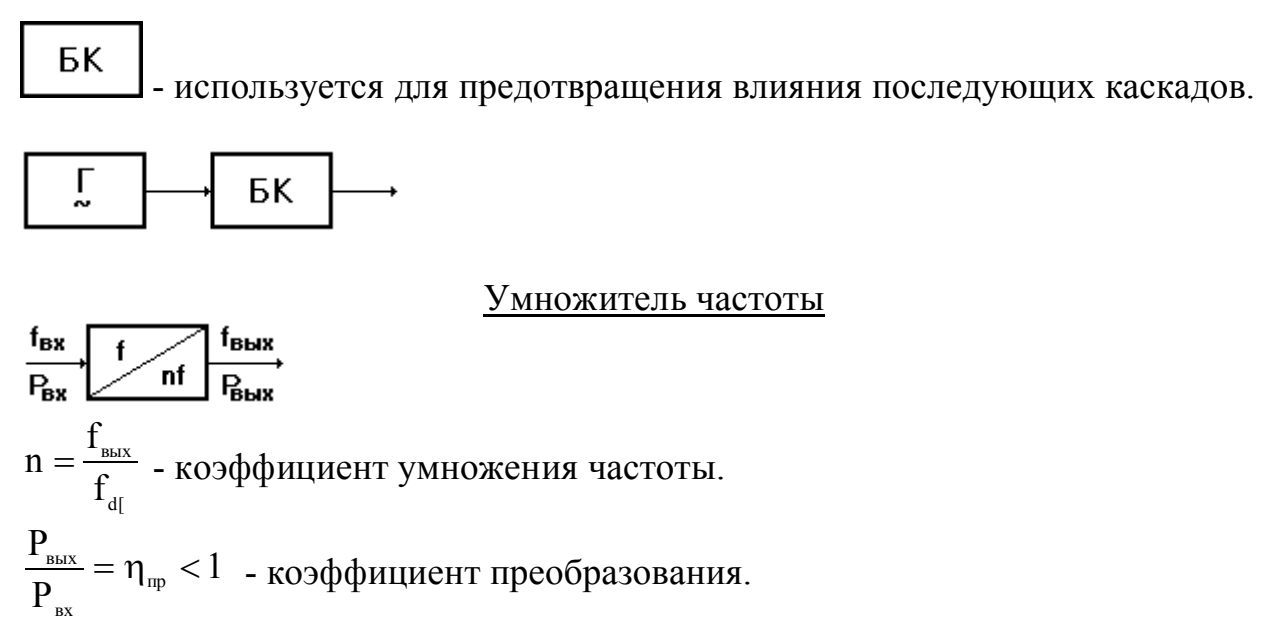

Используется в тех случаях, когда АГ не обеспечивает требуемую рабочую частоту РПУ.

Усилитель мощности

 $\xrightarrow{\textbf{B}_{\textbf{b}\textbf{b}\textbf{x}}}$ - используется для повышения мощности в К<sub>р</sub> раз. вх вых p Р P  $K_p = \frac{1 - n}{R}$  - коэффициент усиления по мощности. 0 вых  $e - p$ P  $\eta_e = \frac{1}{R}$ вых – электронный КПД.

Рвых - мощность ВЧ колебаний на выходе.

Рвх - мощность ВЧ колебаний на входе.

Р0 - мощность потребляемая от источника питания постоянного напряжения.

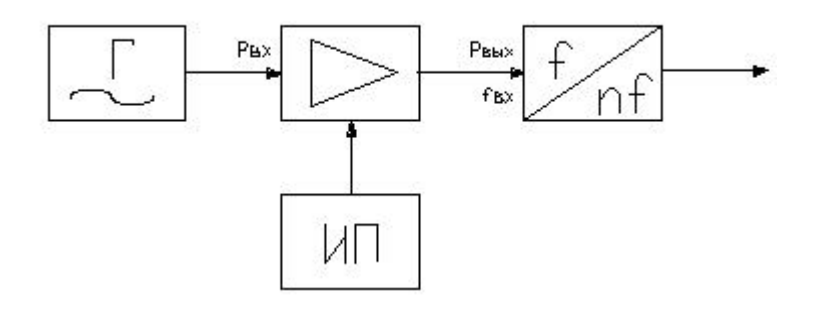

Диодные усилители частоты существенно больше.

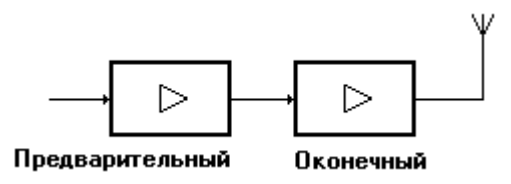

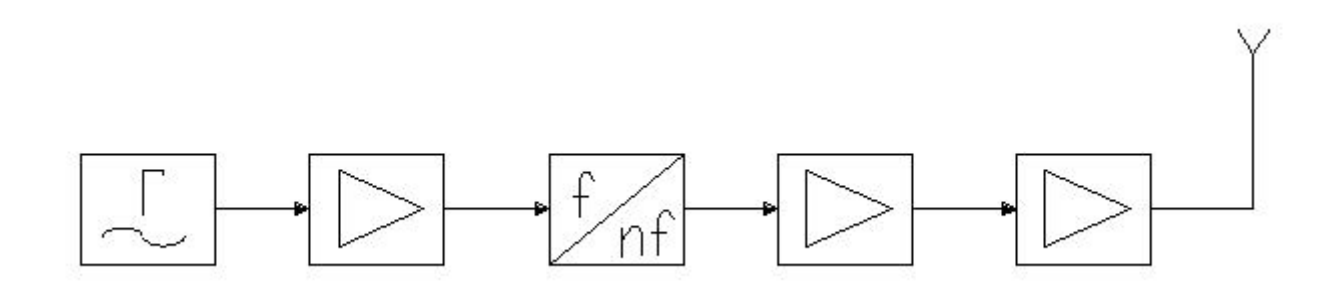

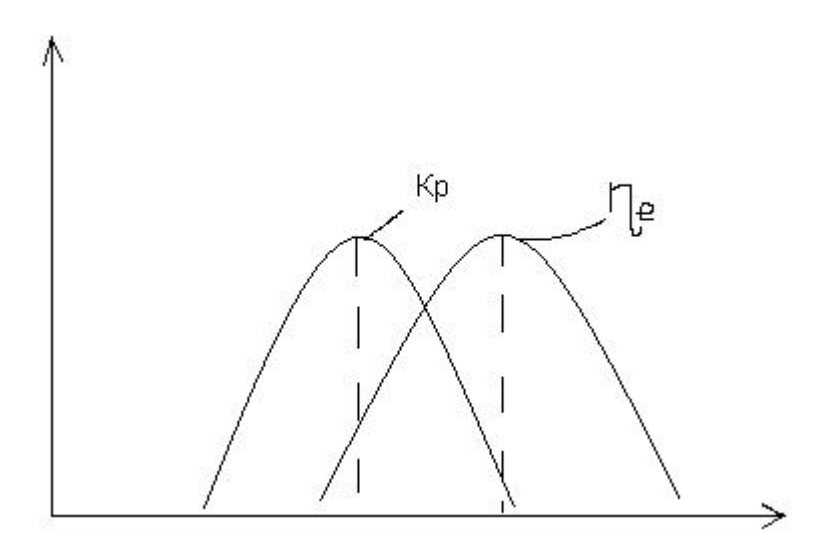

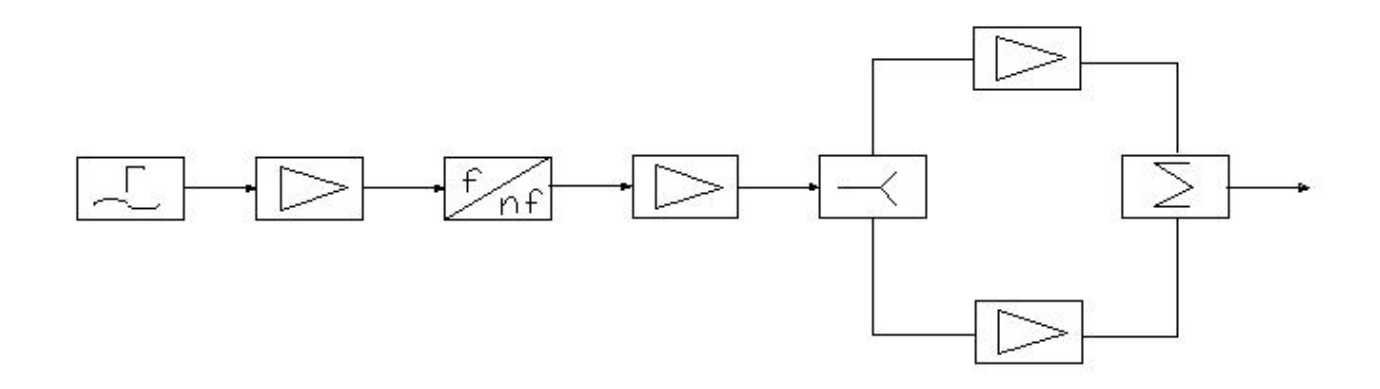

В тех случаях, когда активный прибор на заданной частоте не может обеспечивать Рвых, заданную техническим заданием, используют схему сложения мощностей параллельно складывая мощность нескольких активных приборов.

**H.M.** - изменённые внутренние параметры, прямая ЧМ

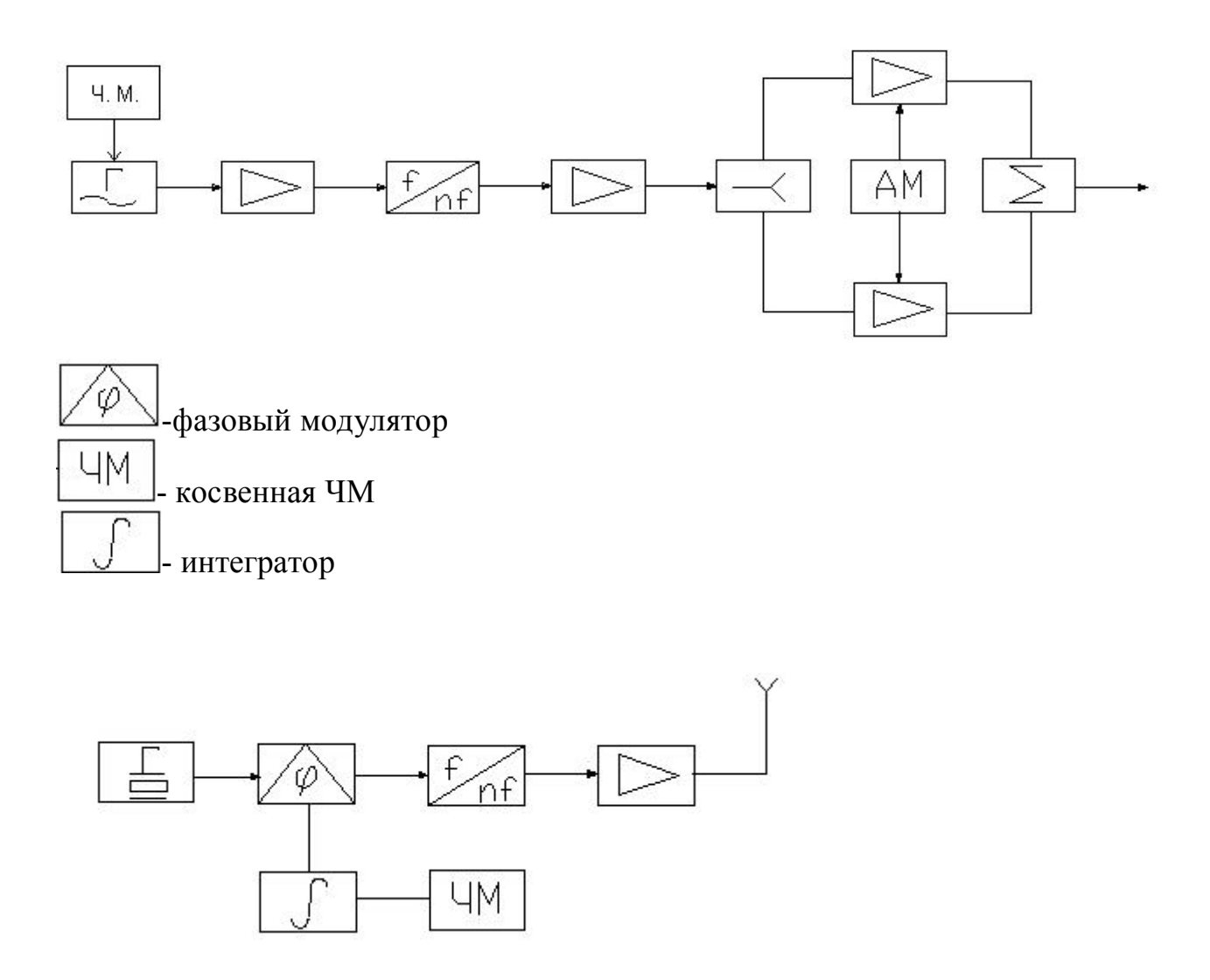

# Генераторы с независимым возбуждением (Усилители мощности)

Обобщенная структурная схема:

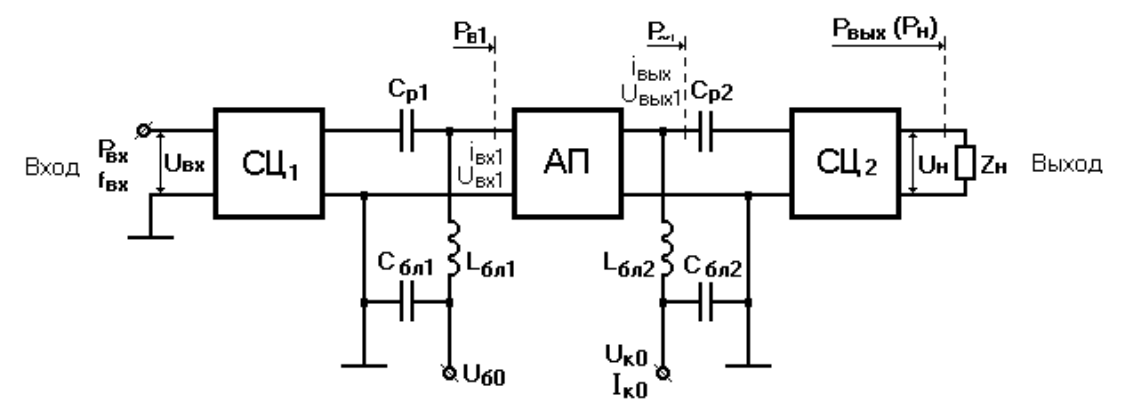

СЦ1 – согласование Rвых предыдущего каскада с Rвх активного прибора  $(A\Pi)$ :

фильтрация высших гармоник; обеспечение максимального КПД.

СЦ2 – согласование Rвых АП с нагрузкой; фильтрация высших гармоник; обеспечение максимального КПД при передаче энергии от АП к нагрузке.

Сp1 – предотвращение попадания постоянного напряжения предыдущего каскада в цепь смещения транзистора.

 $C_{p2}$  – разделение по постоянному напряжению выходных клемм АП с нагрузкой.

L<sub>бл1</sub>, C<sub>бл1</sub>, L<sub>бл2</sub>, C<sub>бл2</sub> – предотвращают паразитную обратную связь по ВЧ между входными и выходными электродами АП.

Uб0 – источник постоянного смещения на базу.

Uк0 – источник постоянного напряжения питания коллектора.

Pвх – ВЧ мощность на входе каскада.

Uвх – амплитуда напряжения ВЧ колебаний на входе каскада.

Pвх – мощность ВЧ колебаний 1-й гармоники на входе АП.

Iвх, Uвх1 – амплитуда тока и напряжения на вх. клеммах АП.

Iвых, Uвых1 – амплитуда ВЧ колебаний на выходе АП.

Uн – амплитуда напряжения на нагрузке.

Р~ - мощность ВЧ колебаний на выходе АП(колебательная).

Рвых – мощность на полезной нагрузке.

Iк0 – ток в цепи питания.

Инженерная методика расчётов режима работы активного прибора в усилителе мощности и умножители частоты.

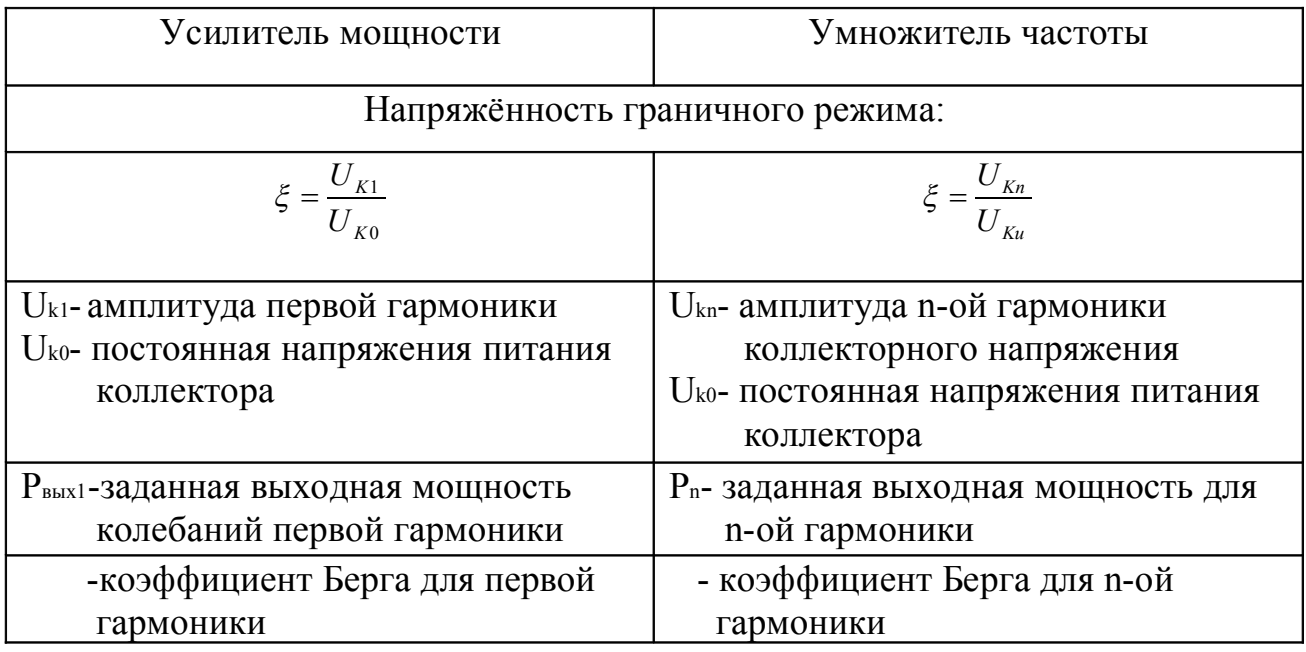

Параметры обобщенной схемы:

1)  $P_{\text{\tiny{BHX}}} = 0.5 \cdot I_{\text{\tiny{BHX}}}^2 \cdot R_{\text{\tiny{H}}} -$  мощность на выходе в активной составляющей полезной нагрузки.

2) Р  $_{\sim} = 0.5 \cdot I_{\text{\tiny{BhX1}}} \cdot U_{\text{\tiny{BhX1}}} - \text{\tiny{KO,I}}$ ебательная мощность(на выходе АП).

3) 
$$
P_0 = I_{k0} \cdot U_{k0} - \text{потребляемая от ИП мощность.}
$$

- 4)  $\eta_e = \frac{P_e}{P_o}$  электронный КПД.
- 5)  $\eta_{k2} = \frac{P_{\text{max}}}{P}$  контурный КПД выходной СЦ2.

мощности.

# Элементная база АП (для бортовых и миниатюрных РПДУ)

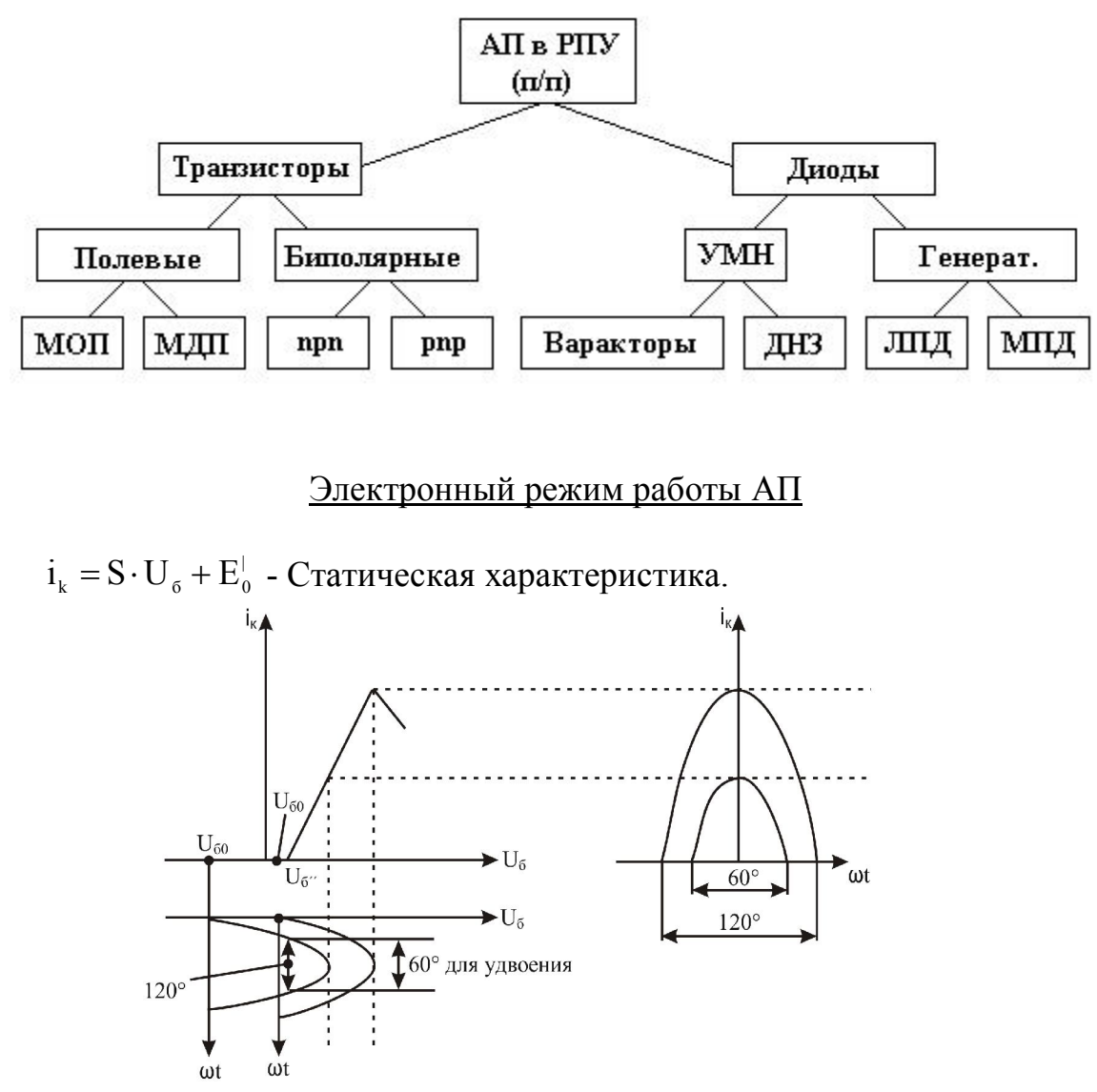

 Динамический режим АП характерен наличием на входных и выходных клеммах АП ВЧ колебаний. При этом рабочая точка (РТ) скользит по ВАХ АП. Такой режим называется режимом с отсечкой коллекторного тока. Еоб - напряжение смещения на базе.

Время нарастания  $I_k$  от 0 до максимума называется углом отсечки  $(0 \le \theta \le 180^{\circ})$ . При работе транзистора в режиме отсечки мы получаем максимально возможные значения работы транзистора по энергетике  $> 50\%$ . При работе в линейном режиме - КПД < 50%.

# Динамический режим при различных соотношениях напряжений на входе и выходе прибора

1) Увеличение напряжения на базе соответствует пропорциональному увеличению тока коллектора. Такой режим называется *недонапряженным.* 

2) Когда напряжение на базе становится соизмеримым с напряжением на коллекторе, часть носителей ответвляется в цепь базы, и начинает расти ток базы. Этот режим называется *граничным.* Дальнейшее увеличение тока базы

приводит к уменьшению тока коллектора (общий ток через АП = const). Такой режим называется перенапряженным.

В граничном или слегка перенапряженном режимах мы получаем максимально возможные значения  $\eta_e$  и  $P_{\text{max1}}$ .

#### Форма импульса коллекторного тока

 $E_{60} = \text{const}$ ,  $U_{61}$  - изменяем.  $U_{6} = E_{06} + U_{61} \cdot (\cos(\omega \cdot t))$ imax - МАКСИМУМ ИМПУЛЬСА КОЛЛЕКТОРНОГО ТОКА.

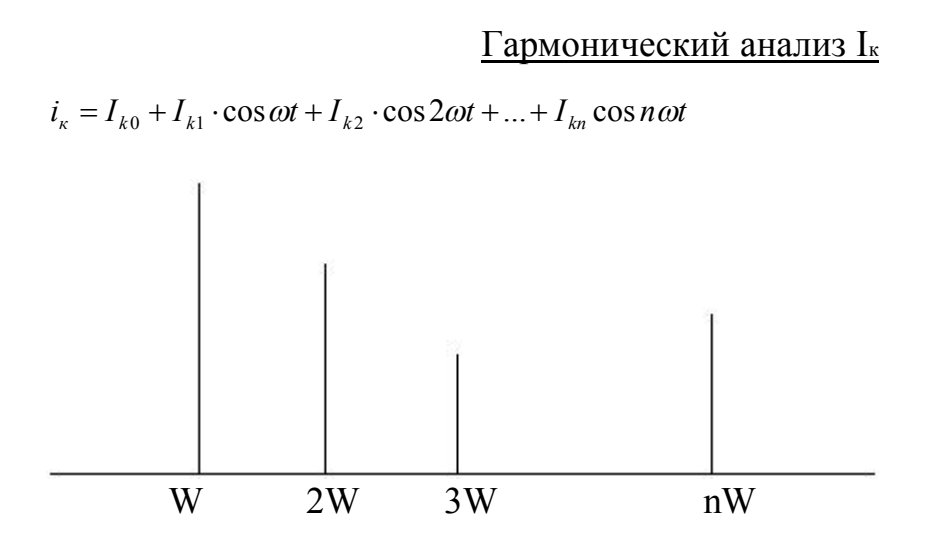

Амплитуды  $I_{k_0}, I_{k_1},..., I_{k_n}$ определяют форму импульса.

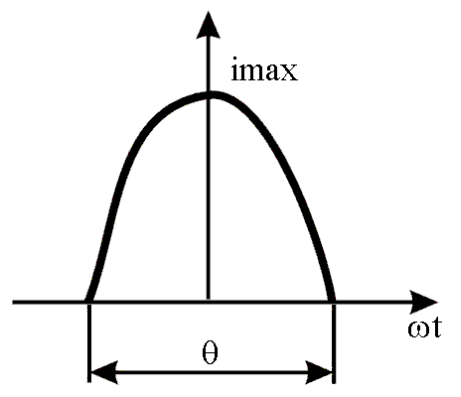

При проектировании усилителя мощности на выходе требуется обеспечить максимальную амплитуду  $I_{k_1}$ . В соответствии с теоремой Фурье этого можно достичь, сформировав на выходе усилительного каскада импульс коллекторного тока  $I_{k1}$  определенной формы. Форма импульса коллекторного тока  $I_{k1}$  зависит от  $\omega$  и угла отсечки  $\theta$ . Задача проектирования усилителя мощности: на заданной частоте о выбрать режим работы транзистора при

котором напряжения смещения на базе (предельный  $\theta$ ) реализуют макс. амплитуду  $I_{k1}$ .

$$
i_{K} = i_{K_{max}} \cdot \frac{\cos \omega t - \cos \theta}{1 - \cos \theta} - \text{opma }\n \text{imhylibca }\n \text{konmetrydbovod to}\n \text{for all } i_{K} = i_{K_{max}} F(\theta), F(\theta) = \alpha_{n} + \alpha_{1} \cos \omega t + \alpha_{2} \cos 2\omega t...
$$
\n
$$
\alpha_{0} = \frac{1}{2\pi} \int_{0}^{2\pi} F(\theta) d\omega t; \alpha_{n} = \frac{1}{\pi} \int_{0}^{2\pi} F(\theta) \cos n\omega t \cdot d\omega t
$$

Коэффициенты Берга зависят от угла отсечки

$$
I_{K0} = i_{Kmax} \cdot \alpha_0(\theta), I_{Kn} = i_{Kmax} \cdot \alpha_n(\theta)
$$

Коэффициенты Берга  $\alpha_{n}(\theta)$  рассчитаны и сведены в графики и таблицы

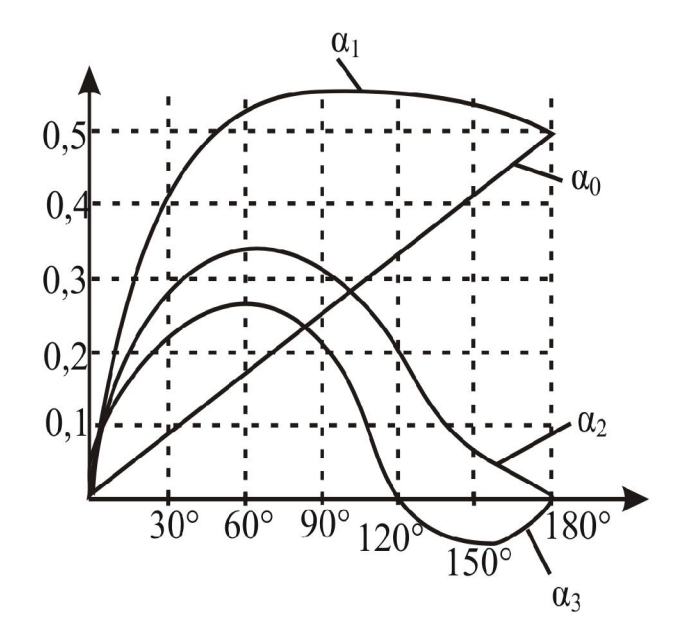

$$
\theta_{_{opt}}=\frac{120^{\circ}}{n}
$$

При  $\theta_{opt}$  получаем максимум мощности на коллекторе  $P_{K} = \frac{1}{2} I_{K} \cdot U_{K}$ . Максимум  $\alpha_1 = 120^\circ$ .

Однако максимум электронного КПД  $\eta_e = \frac{P_K}{P_E}$ реализуется при  $\theta_{opt} = 0^\circ$ . Поэтому, для УМ выбирают компромиссный режим:  $60^{\circ} < \theta_{\rm opt} < 120^{\circ}$ .

Такой режим позволяет получить на выходном усилители каскада достаточно высокую мощность колебаний 1-ой гармоники и сохранить при этом приемлемый уровень электронного КПД.

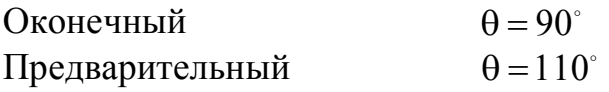

#### Методика расчета электронного режима работы АП

Количественной характеристикой электронного режима является эффективность использования постоянного напряжения питания коллектора:

$$
\xi=\frac{U_{\kappa_1}}{U_{\kappa_0}},\ 0\leq\xi\leq1
$$

В гр. режиме:  $\xi = \xi_{\text{FB}}$  $H\Box P$ :  $\xi < \xi_{\text{FP}}$  $\Pi$ HΡ:  $ξ > ξ$ <sub>ΓΡ</sub>

Основные соотношения для расчета режима АП

1) 
$$
\xi_{\text{FP}} = 0.5 + 0.5 \sqrt{1 - \frac{8P}{S_{\text{TP}} \cdot \alpha_1(\theta) \cdot U_{k0}^2}}
$$
 - напряженность границного режима.

Параметры АП:

а) S<sub>гр</sub> - крутизна граничного режима

б)  $U_{K0}$  - типовое значение напряжения питания

- в)  $P_{\sim} = P_{K1}$  выходная мощность 1-ой гармоники
- $\Gamma$ )  $\alpha_1(\theta)$  коэффициент Берга для 1-ой гармоники
- 2)  $P_{k_1} = 0.5 \cdot I_{k_1} \cdot U_{k_1}$  мощность ВЧ 3)  $P_0 = I_{K0} \cdot U_{K0}$  - потребляемая 4)  $P_{P} = P_{0} - P_{K1}$ - рассеянная на коллекторе 5)  $\eta_e = \frac{1}{R}$ 0  $e - P$ P  $\eta_e = \frac{1 \kappa_1}{D}$ - электронный КПД 6)  $I_{\kappa 0} = i_{\max} \cdot \alpha_0(\theta)$  - пост. составл. 7)  $I_{\kappa_1} = i_{\max} \cdot \alpha_1(\theta)$  - амплитуда 1-ой гармоники 8)  $_{\rm K0}$ K1  $\Gamma$ <sup> $\Gamma$ </sup> $\Gamma$ U  $\xi_{\text{FP}} = \frac{C_{\text{K1}}}{L}$  - коэффициент использования в гр. режиме  $(9) U_{\kappa_1} = I_{\kappa_1} \cdot R_{\kappa_1}$ ,  $R_{\kappa_1}$ - активная составляющая вых. сопротивления транзистора 10)  $\cdot (1 - \cos \theta)$  $=$  $S \cdot (1 - \cos$ i  $U_{\text{b}} = \frac{V_{\text{max}}}{S(1 - \epsilon \epsilon \epsilon)}$  - амплитуда 1-ой гармоники для напряжения на базе 11)  $U_{b0} = \frac{1_{max} \cdot \cos \theta}{S \cdot (1 - \cos \theta)} - U$ Б0  $V_{\rm B0} = \frac{V_{\rm max} - 0.080}{S_{\rm C} (1 - 0.080)} - U$  $S(1 - cos$  $U_{60} = \frac{i_{\text{max}} \cdot \cos \theta}{\cos \theta} \cdot (1 - \cos \theta)$  $\cdot$  cos  $\theta$  $=\frac{1_{\text{max}}}{\text{S}} \frac{\text{cos } \theta}{\text{cos } \theta} - U_{\text{so}}^{\text{S}}$ ; S – крутизна в динамическом режиме,  ${\rm U}_{\scriptscriptstyle \rm E0}^{\scriptscriptstyle \rm \parallel}$  - напряжение отпирания транзистора

## **Этапы:**

- 1) Выбор типа АП
- 2) Расчет его электронного режима

а) Выбор АП по двум параметрам:  $f_{pa6}$  и  $P_{K1}$ 

Для схемы с ОЭ:  $f_{\text{pa6}} < f_{\alpha}$ 

Схема с ОБ:  $f_{\text{pag}} < (1.5 \div 2)f_{\text{q}}$ 

Расчет режима работы транзистора приведенный выше (1-11) справедлив для безынерционного транзистора т.е.

$$
f_{\text{pa6}} < 0.05 \cdot f_{\alpha}
$$
\n
$$
P_{\text{e}} = \frac{P_{\text{bax}}}{\eta_{\text{K}} - (0.8 \div 0.9)}
$$

По мощности:

Р<sub>вых</sub> - заданная вых. мощность транзистора.

 $P_{\text{BBX}}$  должно быть меньше  $P_{\text{HOM}}$  - по справочнику.

При отсутствии Р<sub>ном</sub>, транзистор выбирают по допустимой мощности рассеяния  $P_{\text{non}}$ .

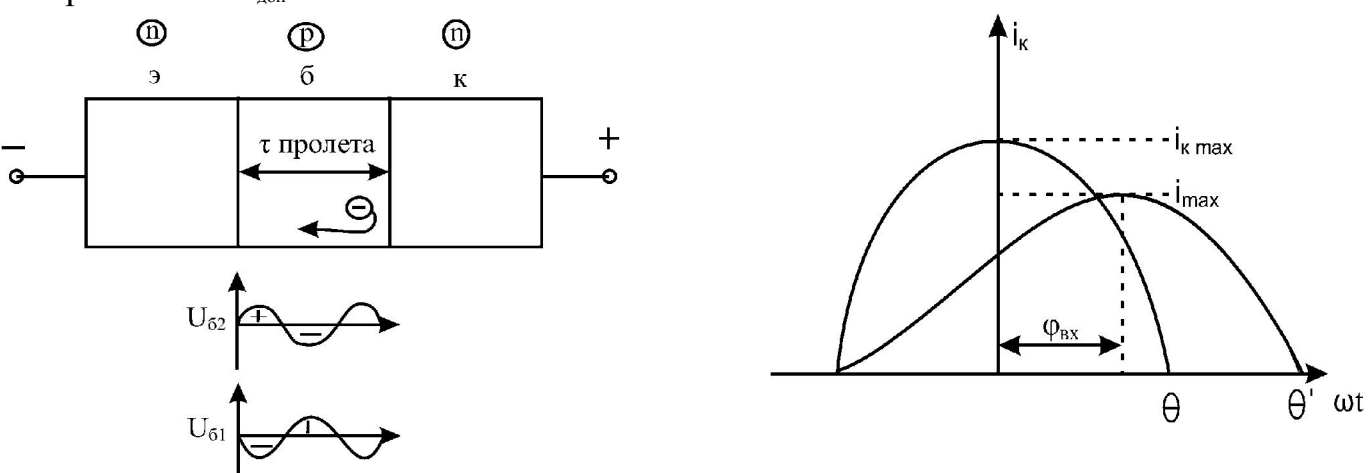

 $\alpha$  зависят не только от  $\theta$  но и от  $\varphi_{\rm BX}$ ,  $\alpha_{\rm n}(\theta, \varphi_{\rm BX})$  ввели  $\gamma_{\rm n}(\theta, \varphi_{\rm BX})$  $I_{\kappa n} = i_{\kappa \max} \cdot \gamma_n(\theta, \varphi_{\text{BX}})$ 

#### Электрические принципиальные схемы УМ

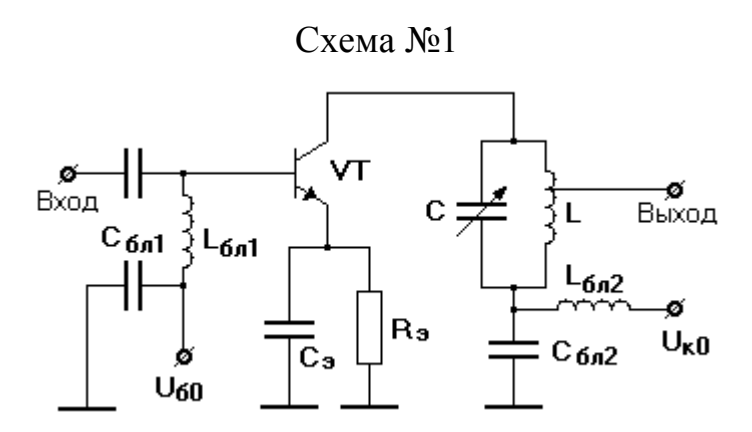

#### Умножители частоты на транзисторах

Умножитель частоты входных гармонических колебаний реализуется на принципе преобразования спектра на нелинейной характеристике ЛП с последующим выделением в выходном к.к. требуемой n-ой гармоники.

 Транзисторный умножитель частоты реализует нелинейность либо режимом отсечки  $\boldsymbol{\mathrm{i}}_{\boldsymbol{\mathrm{K}}}$  , либо нелинейностью ёмкости "p-n" перехода

При выходе режима работы АП умножителя частоты

$$
\theta_{\text{opt}} = \frac{120^{\circ}}{n}
$$

Работа транзистора в умножителе частоте в режиме с отсечкой  $i_{\kappa}$ энергетически мало эффективна из-за уменьшения  $i_{\scriptscriptstyle \sf max}$  при n  $120^{\circ}$  $\theta_{\rm opt} = \frac{120}{\pi}$ . Преобразуем схему №1 из усилителя в умножитель с n = 2.

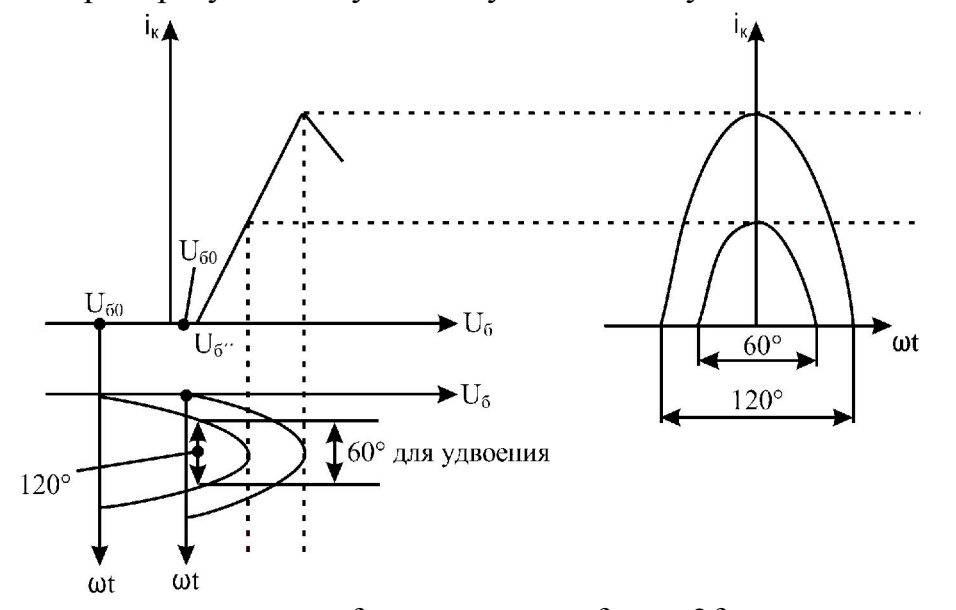

а) меняем резонансную  $f_{\text{\tiny{K/K}}}$  на частоту  $f_{\text{\tiny{BBX}}} = 2f_{\text{\tiny{BX}}}$ 

- б) Изменяем величину  $U_{\text{RQ}}$  для реализации  $\theta = 60^{\circ}$ .
- в) Меняем  $C_{E12}$  чтобы обеспечить протекание тока 2-ой гармоники,

 $L_{EII2}$  чтобы не пропустить 2-ую гармонику в ИП.

### Умножитель частоты на транзисторе с нелинейной ёмкостью "p-n" перехода

В качестве нелинейной ёмкости может использоваться емкость "p-n" перехода п/п прибора смещенного в область обратной проводимости.

На вход подается гармоническое напряжение и вследствие нелинейной емкости на выходе появляется спектр высших гармоник тока, выделяя одну из которых, осуществляет умножение частоты.

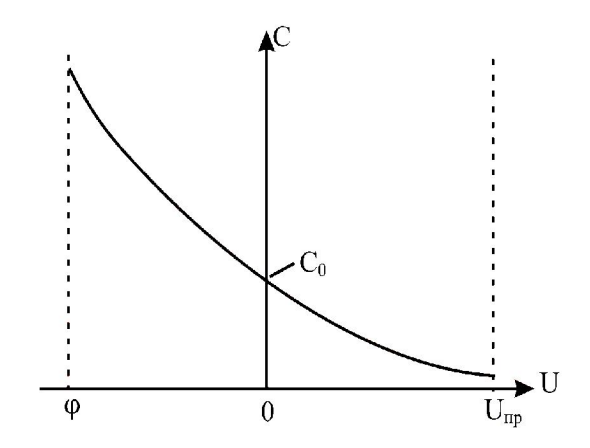

 $Ge-1A$  $Si-2A$  $AsGo<sub>1</sub>-3A$ 

$$
C(U) = \frac{C_0}{\left(1 + \frac{U}{\phi}\right)^{\gamma}}
$$

Ф - контактная разность потенциалов

Широкое применение в СВЧ умножителях частоты получили диоды с нелинейной емкостью, которые в зависимости от степени нелинейности характеристики разделяются на:

- варакторы  $(\gamma > 1/3)$ 

-  $\text{I}H3 \ (\gamma < 1/3)$ 

Для обоих типов диодов  $\varphi \approx 0.5$ .

В паспорте на диод указывается С(0) и С(E)

$$
C(u)= C_3(u)=C_6(u)=\frac{C_0}{\left(1+\frac{u}{\varphi}\right)}
$$

$$
C_{\text{or}}(u)=C_{\text{a}}(u)=B*e^{Bu}
$$

Cз(u)- емкость запертого p-n перехода Cот(u)-емкость отпертого перехода

Запертый переход соответствует барьерной емкости С<sub>б</sub> отпертого перехода, определяется диффузионной емкостью Сд.

С0 определяется паспортными данными Ge- $\varphi$ =0.7 B  $Si \varphi$  =1,1 B AsGa- $\varphi$ =1,5 B

-степень нелинейности емкости p-n перехода

 $\gamma$  =1/2-резкий переход  $\gamma = 1/3$ -плавный переход  $\gamma \leq 1/4$ -сверхплавный переход

Режимы работы диодных умножителей

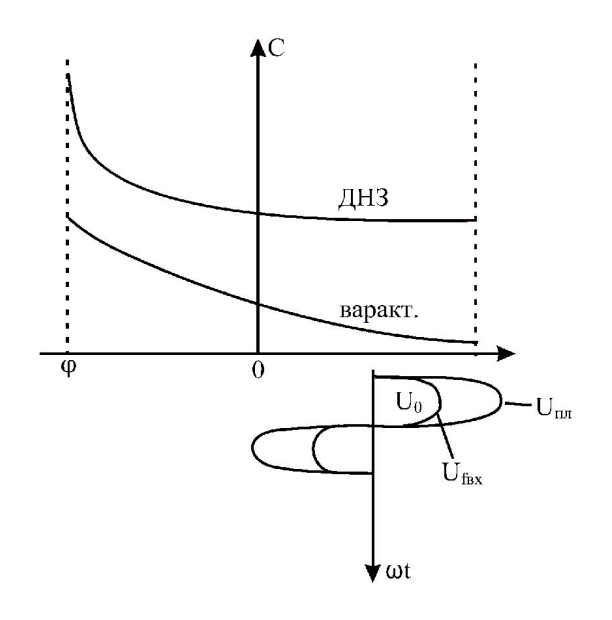

 $U_{\scriptscriptstyle{0}}$  - напряжение смещения на диоде.

I. Режим запертого "p-n" перехода: U<sub>f вх</sub> не пересекает режим отпирания.

Варактор в этом режиме более эффективен (больше нелинейность). Невысокая мощность-недостаток.

II.  $U_{fpx}$  пересекает режим отпирания.

## Схемы умножителей частоты на диоде

Параллельная:

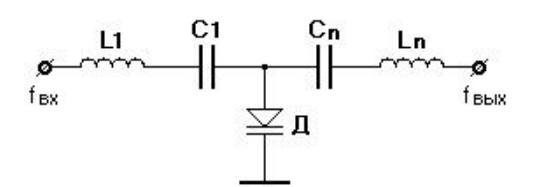

Последовательная:

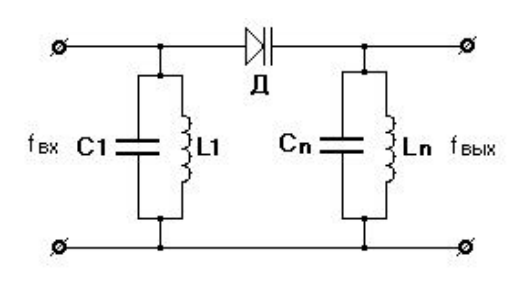

Параллельная:

Преимущество: использование в мощных каскадах ввиду хорошего теплоотвода от диода.

Недостаток: низкое входное сопротивление и сложность согласования

Последовательная:

Преимущество: входное и выходное сопротивления растут, удобство монтажа в полосовых гибридных ИС.

Недостаток: трудности теплоотвода.

Для обеих схем общий недостаток это низкая эффективность

преобразования частоты равная  $\eta_{\text{np}} = \frac{1}{R}$ 1  $\mathbb{P}$  P P  $\eta_{\text{np}} = \frac{1}{n}$ .

Для повышения  $\eta_{\text{\tiny{np}}}$  используются схемы с холостыми контурами.

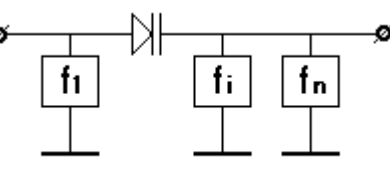

# Сложение мощностей в каскадах РПДУ

В технических случаях когда выходная мощность не может быть обеспечена мощностью одного АП, используется различные варианты сложения мощностей. Кроме того использование сложения мощностей позволяет реализовать облегченный тепловой режим работы АП. В ряде случаев специальные мостовые схемы сложения используются в многочисленных усилителях для развязки между каскадами и устранения влияния изменяющейся нагрузки.

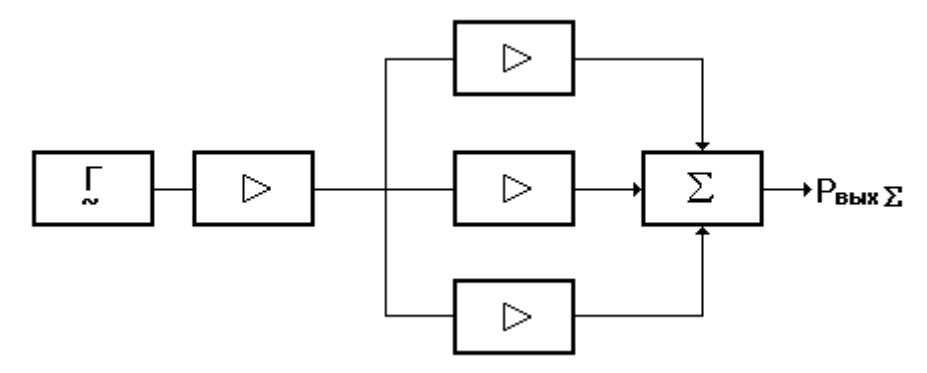

## Уровни сложения мощностей

- 1. Сложение мощности п/п структур в одном кристалле.
- 2. Сложение мощности нескольких кристаллов в одном корпусе.
- 3. Сложение мощности нескольких п/п приборов на общую нагрузку.
- 4. Сложение мощности нескольких усилительных каскадов на общую нагрузку.

5. Сложение мощности нескольких усилителей в свободном пространстве. (активная ФАР)

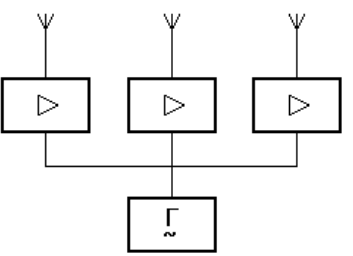

В принципе возможно использование всех уровней сложения мощностей одновременно.

Требования к схемам сложения мощностей

1) Эффективность сложения мощности

$$
\Theta = \frac{P_{\text{bhxE}}}{P_{\text{i}} \cdot N}
$$

Приемлемая эффективность при  $N = 6 \div 8$ .

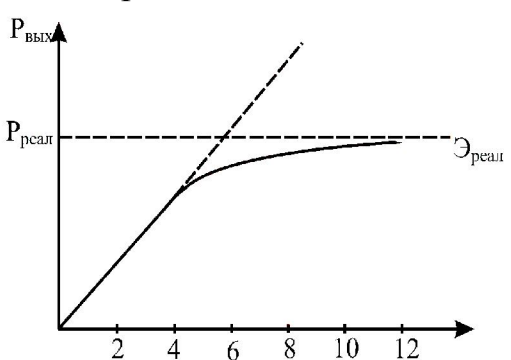

#### Схемы сложения мощностей

1) Параллельная схема

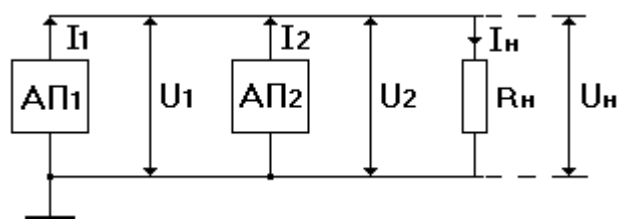

$$
R_{\rm H} = \frac{U_{\rm H}}{I_{\rm H}} = \frac{U_{\rm i}}{\sum_{\rm i=1}^{N} I_{\rm i}} = \frac{U_{\rm i}}{N \cdot I_{\rm i}} = \frac{R_{\rm Hi}}{N} \, ;
$$

Недостаток:

Уменьшение оптимального сопротивления нагрузки при увеличении числа АП. Это ограничивает количество параллельно включенных АП.

2) последовательная схема

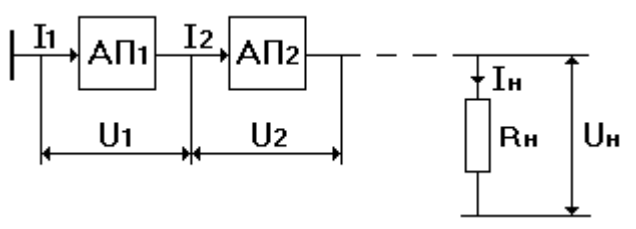

$$
R_{_{\rm H}} = \frac{U_{_{\rm H}}}{I_{_{\rm H}}} = \frac{\sum_{i=1}^{N} U_{_{i}}}{I_{_{i}}} = \frac{N \cdot U_{_{i}}}{I_{_{i}}} = N \cdot R_{_{\rm H}};
$$

Для ВЧ – схем последовательная схема дает возможность реализовать приемлемые значения  $R<sub>H</sub>$ 

#### Надежность схем сложения

С точки зрения пробивных напряжений худшей надежностью обладает последовательная схема. Поэтому она используется в п/п каскадах редко. Недостатком параллельной схемы является влияние режимов работы АП друг на друга. Исключить взаимное влияние позволяет мостовая схема.

### Мостовые схемы сложения

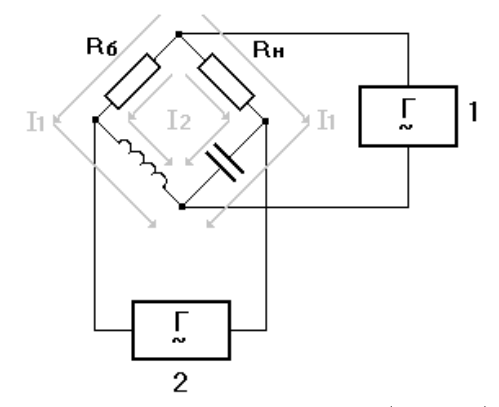

При абсолютно идентичных генераторах  $(\mathrm{I}_{_1}=\mathrm{I}_{_2})$ на сопротивлении  $\mathrm{R}_{_\mathrm{H}}$ выделяется удвоенная мощность или полностью суммируются мощности генераторов.

Мощность на  $R_{\text{\tiny B}}$  равна нулю.

Пусть  $I_1 \neq I_2$ 

$$
\text{Ha} \ \ R_H \to P_H \downarrow
$$

На  $R_{\rm b} \rightarrow I_1 - I_2 \neq 0 \rightarrow P_{\rm b}$ , но никакого влияния на режим работы каждого генератора не происходит.

#### Усилительный каскад со сложением мощности

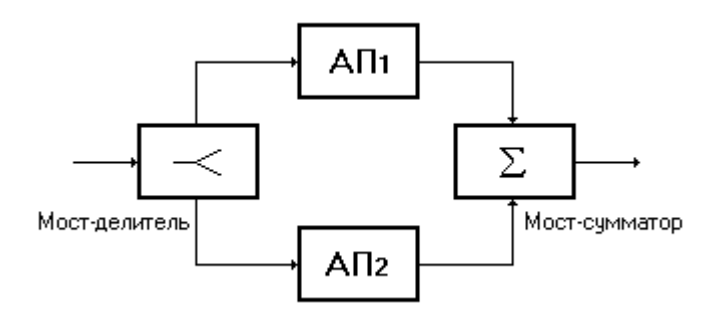

Мост – делитель и мост – сумматор являются идентичными устройствами с зеркальной схемой включения.

Мостовые схемы позволяют развязать АП.

Даже выход из строя одного АП не повлияет на оптимальную нагрузку предыдущего и последующего каскада.

Снизиться только мощность пропорциональная одному АП. Т.о. резко увеличиться надежность таких каскадов.

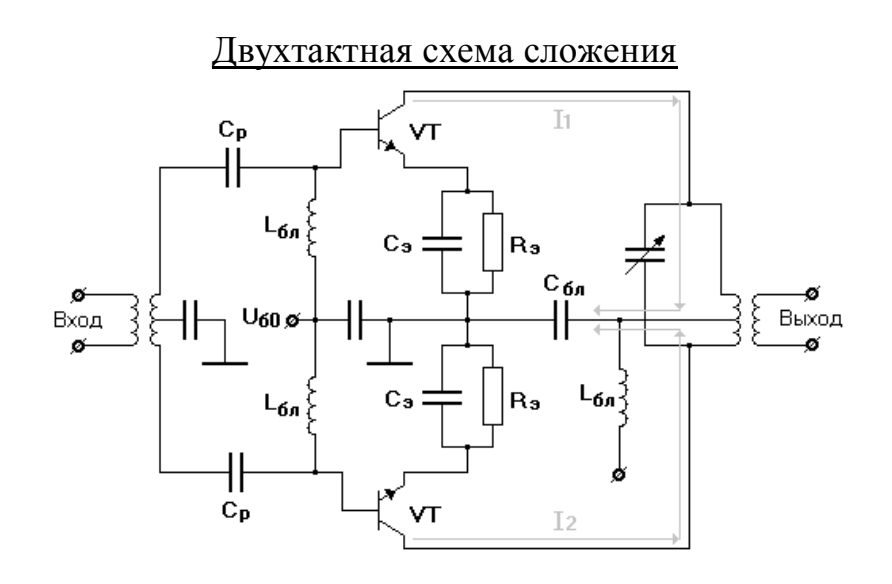

$$
i_1 = I_0 + I_1 \cos \omega t + I_2 \cos 2\omega t + I_3 \cos 3\omega t + ...
$$
  
\n
$$
i_2 = I_0 + I_1 \cos(\omega t + \pi) + I_2 \cos 2(\omega t + \pi) + I_3 \cos 3(\omega t + \pi) + ...
$$
  
\n
$$
= I_0 - I_1 \cos \omega t + I_2 \cos 2\omega t - I_3 \cos 3\omega t + ...
$$
  
\n
$$
i_1 = i_1 - i_2 = 2I_1 \cos \omega t + 2I_3 \cos 3\omega t
$$

В нагрузке отсутствуют четные гармоники но есть удвоенные нечетные. Поэтому двухтактная схема сложения имеет свойство самофильтрации четных гармоник.

При  $\theta = 120^{\circ} \Rightarrow \alpha_3(\theta) = 0 \Rightarrow$  удвоенная первая гармоника на выходе. Недостаток: нужны абсолютно идентичные трансформаторы.

# Возбудители в РПДУ (АГ)

АГ – устройства преобразующие энергию ИП в энергию ВЧ колебаний.

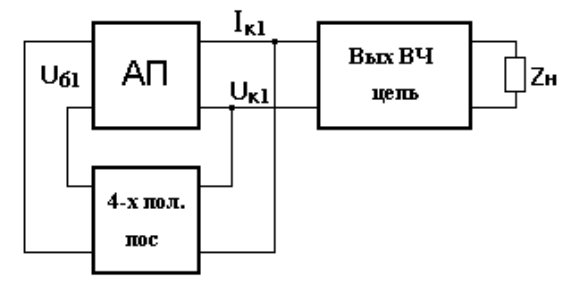

# Условия стационарных колебаний в АГ

U<sub>ыл</sub>- амплитуда 1-ой гармоники на базе.

 $\mathbf{U}_{\kappa_1}$ - амплитуда 1-ой гармоники на коллекторе.

 $I_{\kappa_1}$ - амплитуда тока на коллекторе.

 $\dot{S}_{\text{CP}}$ - средняя крутизна динамической характеристики АП.

$$
\begin{aligned} \dot{S}_{_{CP}} &= \frac{\dot{I}_{_{KI}}}{\dot{U}_{_{BI}}}; \\ \dot{U}_{_{KI}} &= \dot{I}_{_{KI}} \cdot \dot{Z}_{_{BLX}}; \\ \dot{K}_{_{OC}} &= \frac{\dot{U}_{_{SI}}}{\dot{U}_{_{KI}}} < 1; \\ S_{_{CP}} &= \frac{\dot{U}_{_{SI}} \cdot 1}{\dot{V}_{_{BI}} \cdot \dot{K}_{_{OC}} \cdot \dot{Z}_{_{BLX}}} = \frac{1}{\dot{K}_{_{OC}} \cdot \dot{Z}_{_{BLX}}}; \end{aligned}
$$

 $\dot{S}_{\text{\tiny CP}} \cdot \dot{K}_{\text{\tiny OC}} \cdot \dot{Z}_{\text{\tiny BbIX}} = 1$  - условие стационарных колебаний в АГ.

$$
\dot{S}_{\rm CP} = \left| \dot{S}_{\rm CP} \right| \cdot e^{j\varphi_s} \n\dot{K}_{\rm OC} = \left| \dot{K}_{\rm OC} \right| \cdot e^{j\varphi_{\rm OC}} ; \quad \dot{Z}_{\rm BbIX} = \left| \dot{Z}_{\rm BbIX} \right| \cdot e^{j\varphi_z} ; \n\left| S_{\rm CP} \right| \cdot \left| K_{\rm OC} \right| \cdot \left| Z_{\rm BbIX} \right| \cdot e^{j(\varphi_s + \varphi_{\rm OC} + \varphi_z)} = \left| 1 \right| \cdot e^{j2\pi n} ;
$$

 $S_{\scriptscriptstyle{\text{CP}}} \cdot K_{\scriptscriptstyle{\text{OC}}} \cdot Z_{\scriptscriptstyle{\text{BBIX}}} = 1$  - баланс амплитуд.  $\varphi_{\rm s} + \varphi_{\rm oc} + \varphi_{\rm z} = 2\pi n$  - баланс фаз.

Баланс амплитуд в АГ

К<sub>ос</sub>- не энергоемкая величина. Источник энергии – АП. Потребитель энергии - *ZВЫХ*  $\overline{S}_{CP} \cdot K_{OC} \cdot Z_{BbIX}$  >1 - увеличивается.  $S_{CP}$  ·  $K_{OC}$  ·  $Z_{BbIX}$  <1 - уменьшается до нового равновесия.

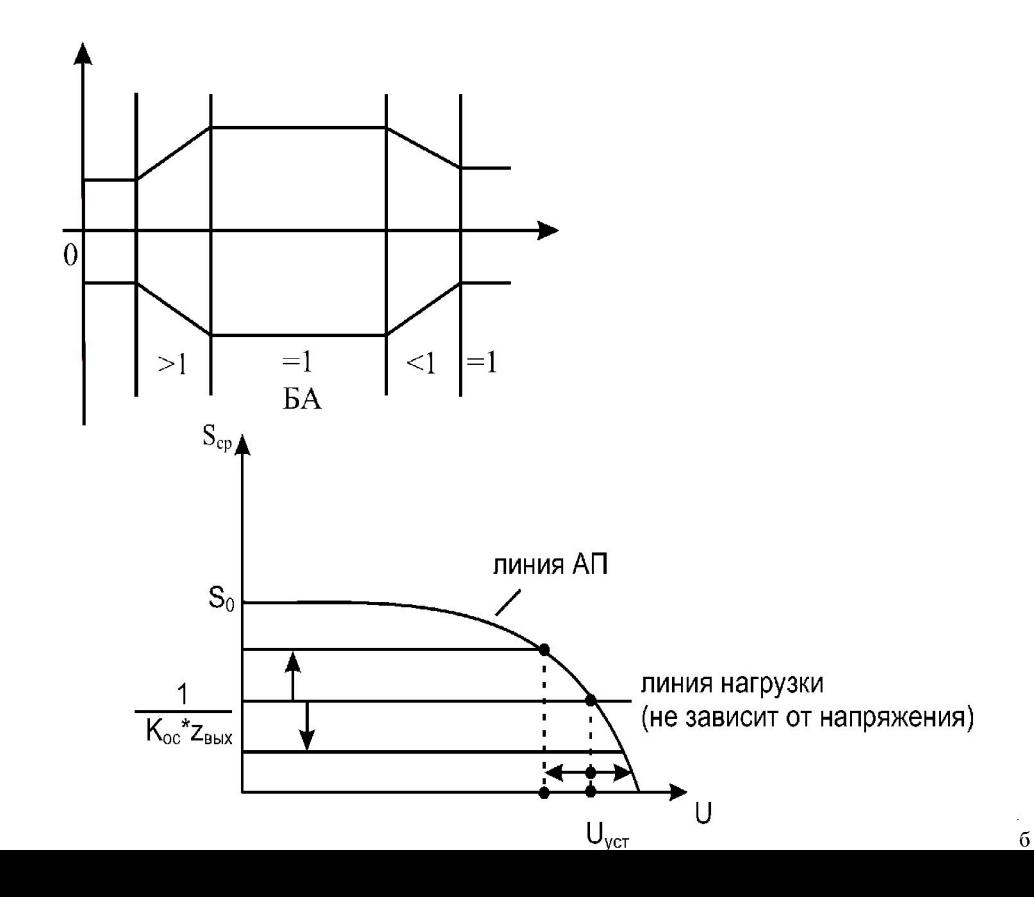

$$
S_{\rm CP} = \frac{1}{K_{\rm OC} \cdot Z_{\rm BLX}};
$$

Чем больше проводимость нагрузки тем больше энергии забирается из системы значит амплитуда установившегося режима уменьшается.

#### Роль модуля коэффициента ОС

- служит средством регулировки амплитуды выходных установившихся колебаний:

$$
\mathbf{K}_{\mathrm{oc}} \uparrow \Rightarrow \mathbf{U}_{\mathrm{vcr}} \uparrow; \mathbf{K}_{\mathrm{oc}} \downarrow \Rightarrow \mathbf{U}_{\mathrm{vcr}} \downarrow
$$

#### Баланс фаз

 $\varphi_s + \varphi_{oc} + \varphi_z = 2\pi n$ 

ф. - набег фазы в АП

Фос - набег фазы в четырехполюснике ОС

ф<sub>z</sub> - набег фазы в выходном к.к.

2 $\pi$ n - положительная обратная связь

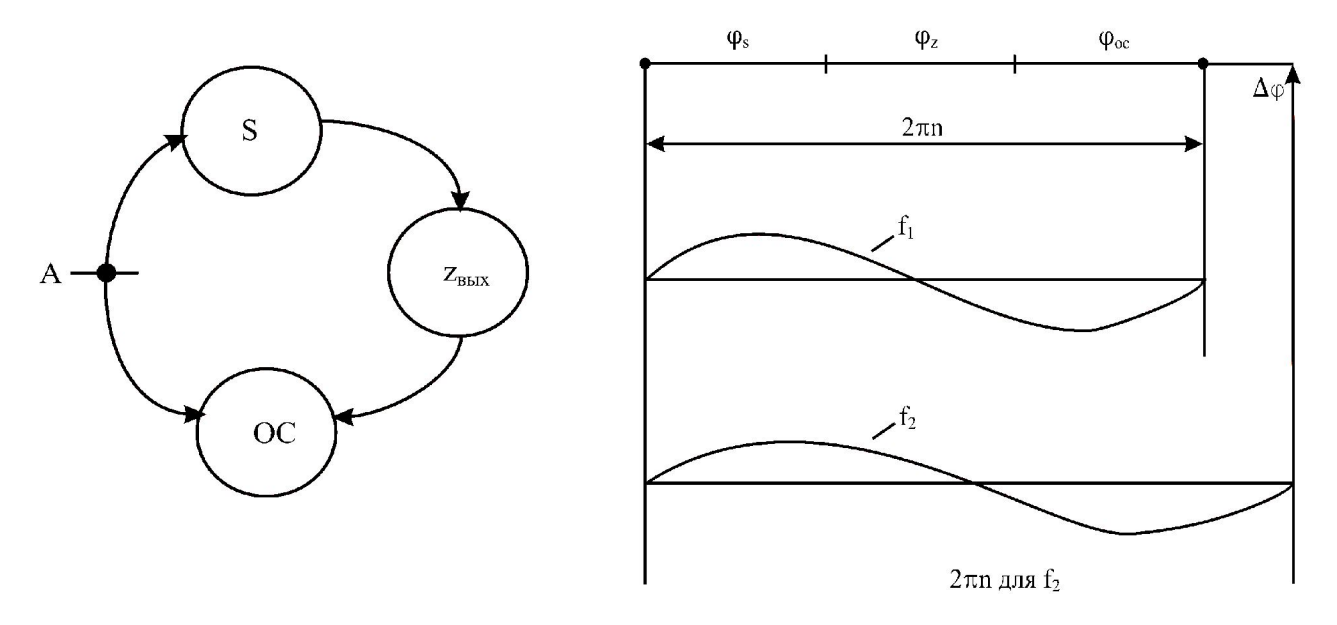

Баланс фаз определяет частоту колебаний АГ. Изменение фазовых соотношений в кольце ОС приводит к нарушению баланса фаз на заданной частоте. На новой частоте баланс фаз будет выполнятся.

Изменяя амплитуду  $U_{K}$ , изменяется фаза  $S_{CP}$  из этого следует то, что мы можем менять частоту АГ.

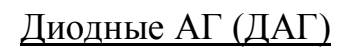

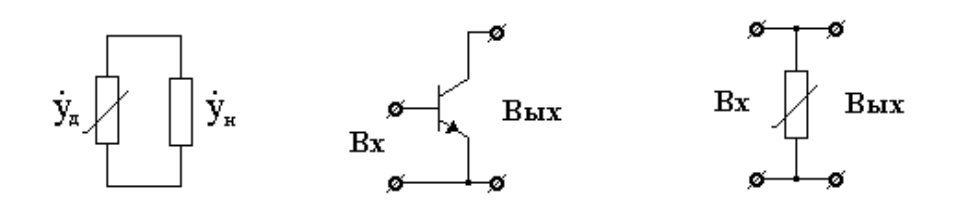

$$
\dot{Y}_{g} = G_{g} + jB_{g}; Y_{H} = G_{H} + jB_{H};
$$

В ДАГ ПОС называется внутренней. В трансформаторных – внешней. Баланс фаз в ДАГ:

 $B_{\rm g} = B_{\rm H}$ 

Если  $\, {\bf B}_{\, {\rm g}}$ носит емкостной характер то  $\, {\bf B}_{\, {\rm H}} \,$ должно быть индуктивного характера и наоборот.

Баланс амплитуд в ДАГ:

$$
G_{g} = G_{H}
$$

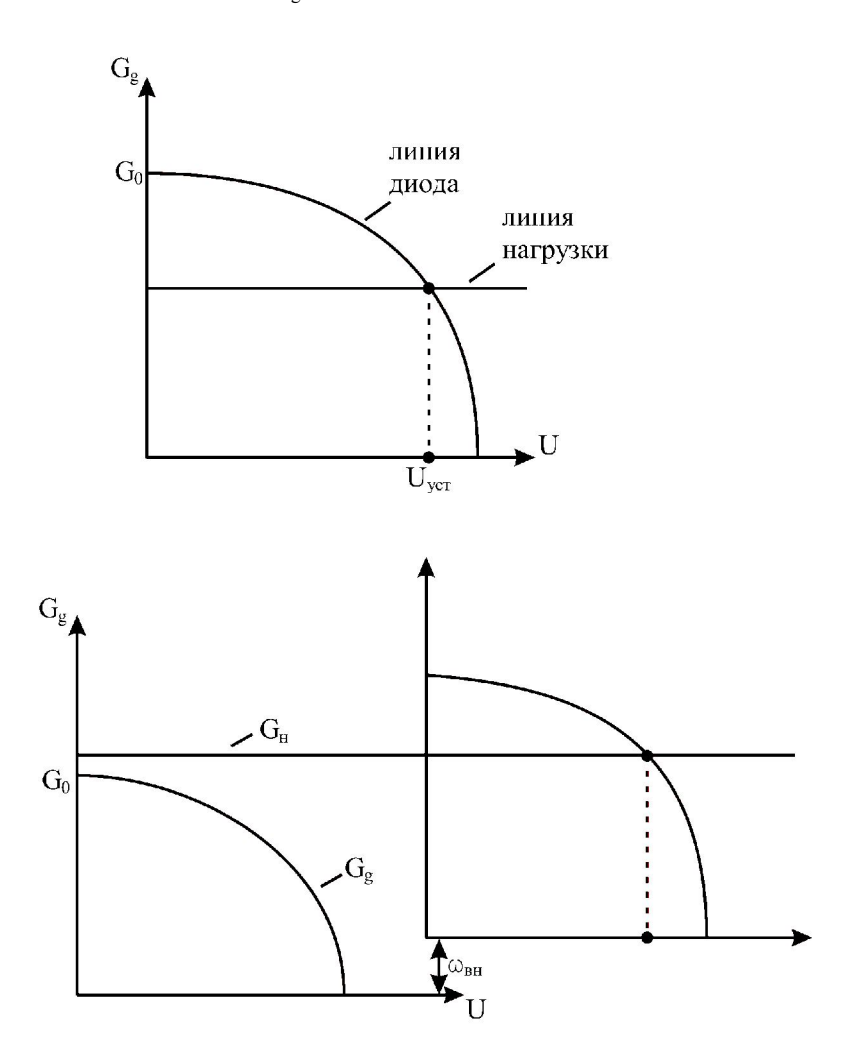

Можно внешним источником добиться БА.

На этом принципе основан эффект регенеративного усиления в диодных генераторах.

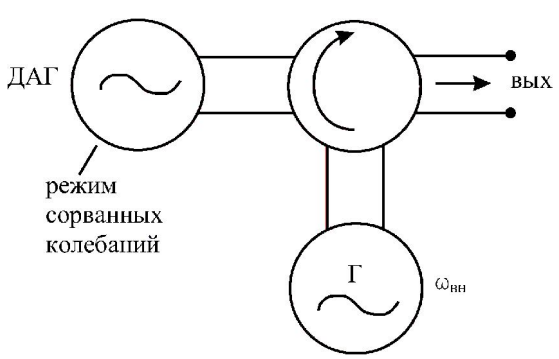

Энергия ДАГ увеличивается на W<sub>BH</sub> и скачком на выходе появились колебания.

Обобщенная схема АГ

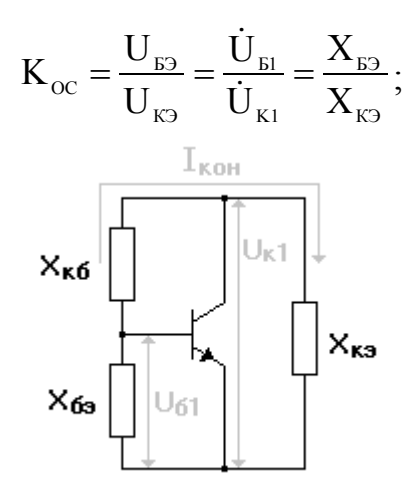

В стационарном колебании в АГ протекает общий контурный ток  $I_{kOH}$ 

$$
\dot{U}_{\text{b}1} = jX_{\text{b}3} \cdot \dot{I}_{\text{KOH}}; \n\dot{U}_{\text{K}1} = jX_{\text{K}3} \cdot \dot{I}_{\text{KOH}};
$$

Коэффициент ОС по модулю:

 $|K_{\rm oc}|$  < 1;  $3$ нак  $K_{\alpha} > 0$ :

 $|X_{E2}| < |X_{E2}|$ ;

1)  $X_{E2}$ >0,  $X_{K3}$ >0 - индуктивная трех точка.

2)  $X_{E2}$  < 0,  $X_{K2}$  < 0 - емкостная трех точка.

Чтобы в контуре АГ был резонанс одна из недостающих реактивностей должно быть противоположного знака:

 $X_{\text{\tiny KB}} + X_{\text{\tiny K3}} + X_{\text{\tiny B3}} = 0$  - условие резонанса.

- 1) Для индуктивной  $X_{KS}$ <0
- 2) Для емкостной  $X_{\text{\tiny KB}} > 0$

# Практическая схема АГ

Индуктивная трех точка:

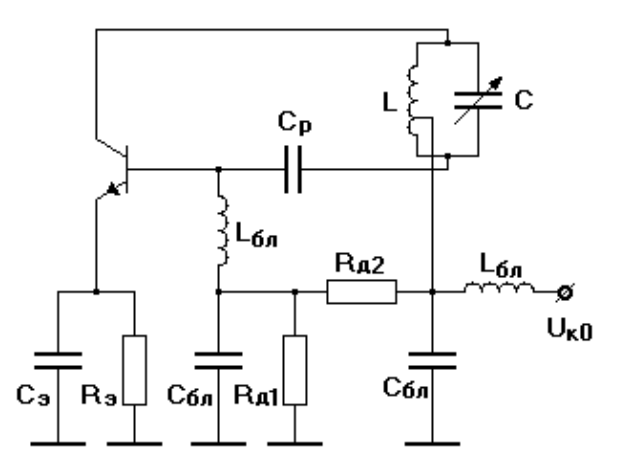

Меняем точку подключения к индуктивности из этого следует что меняется К<sub>ос</sub> и амплитуда колебаний.

Если меняем f<sub>рез</sub> к.к. путем изменения емкости контура произойдет изменение амплитуды колебаний т.к. измениться  $X_{\text{\tiny KB}}$ .

$$
|\mathbf{K}_{\text{oc}}| = \frac{\mathbf{L}_{\text{E}3}}{\mathbf{L}_{\text{K}3}} = \frac{\mathbf{n}_{\text{E}3}}{\mathbf{n}_{\text{K}3}}
$$

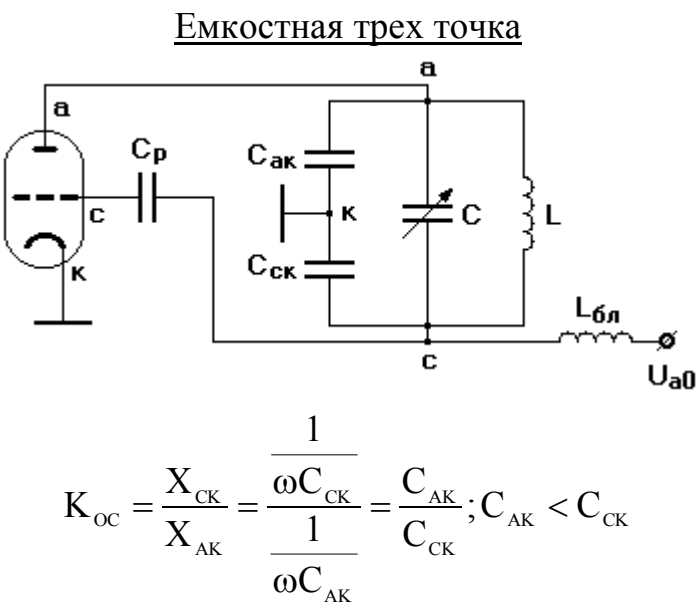

При изменении резонансной частоты амплитуда колебаний не меняется T.K.  $K_{oc} = const$ .

Достоинства: при проектировании АГ учитываются паразитные межэлектродные емкости.

## Стабилизация частоты в АГ

Факторы, влияющие на нестабильность частоты:

1) Неточность установки частоты генерации

- Существует неточность градуировки шкал.

Использование конусных шкал, увеличительных стекол, оптических зайчиков - механические люфты привода.

Используются вейгенверные устройства.

2) Механические деформации, например емкости с воздушным заполнением, температурная деформация пластин, смещение витков индуктивности.

Использование упругих материалов, системы гасящей вибрации 3) Изменение рабочей температуры.

Изменяются размеры элементов , влияющих на частоту. В ряде ответственной аппаратуры используется термостатированные переменные емкости заключаются в колбу, внутри специальный элемент поддерживает постоянную температуру.

4) Изменение давления и влажности.

Влажность изменяет диэлектрическую проницаемость, давление механические свойства.

5) Смена АП.

Разброс параметров.

Предусмотреть в схеме подстрочные элементы.

6) Нестабильность нагрузки.

Использование развязывающих элементов буферного каскада

7) Нестабильность ИП

Воздействует на частоту колебаний несколькими путями

А) изменение скорости пролета носителей в АП

Б) изменение режима работы АП а значит изменение тока базы

В) изменение режима, изменяется температура, изменяется частота

Г) изменение межэлектродной емкости Методы:

- использование высокодобротной фильтрующей системы

- осуществление термостабилизации
- стабилизация питающих напряжений

Основные пути стабилизации в АГ

$$
\Sigma \varphi(\omega, P_i) = 2\pi n
$$
  
\n
$$
\frac{\partial \Sigma \varphi(\omega, P_i)}{\partial \omega} \Delta \omega + \frac{\partial \Sigma \varphi(\omega, P_i)}{\partial P_i} \Delta P_i + ... = 0
$$
  
\n
$$
\frac{\Delta \omega}{\omega} = \frac{-\Sigma \frac{\partial \Sigma \varphi}{\partial P_i} \Delta P_i}{\omega \frac{\partial \Sigma \varphi}{\partial \omega}}
$$

Пути уменьшения:

1) уменьшение  $\Delta P_i$  - уменьшение ухода параметров.

2) уменьшение  $\frac{2}{\partial P_i}$  $\partial \Sigma$   $\phi$ - уменьшение влияния параметра на частоту.

$$
3) \quad \frac{\partial \sum \varphi}{\partial \omega} \omega \to \infty
$$

$$
\sigma = \omega\!\!\left[\frac{\partial\phi_{\text{\tiny S}}}{\partial\omega} + \frac{\partial\phi_{\text{\tiny BbIX}}}{\partial\omega} + \frac{\partial\phi_{\text{\tiny OC}}}{\partial\omega}\right]
$$

Чтобы  $\sigma$  выходной к.к. должен обладать высокой добротностью Q и слабо зависеть от изменения  $\Delta L$  и  $\Delta C$ 

# Кварцевая стабилизация частоты

Описанными выше свойствами последовательного к.к. с высокой обладает кристалл природного кварца имеющий эквивалентную схему последовательного к.к.

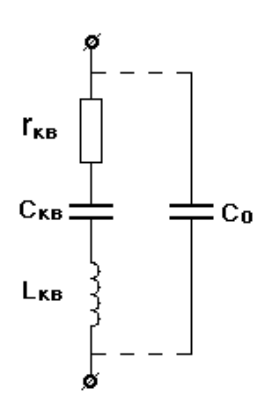

Физически кварц обладает свойством прямого и обратного электромеханического эффекта (пьезоэффект).

## Резонансы кристалла кварца

$$
\frac{\Delta \omega}{\omega} = 10^{-5} \div 10^{-7}
$$

.

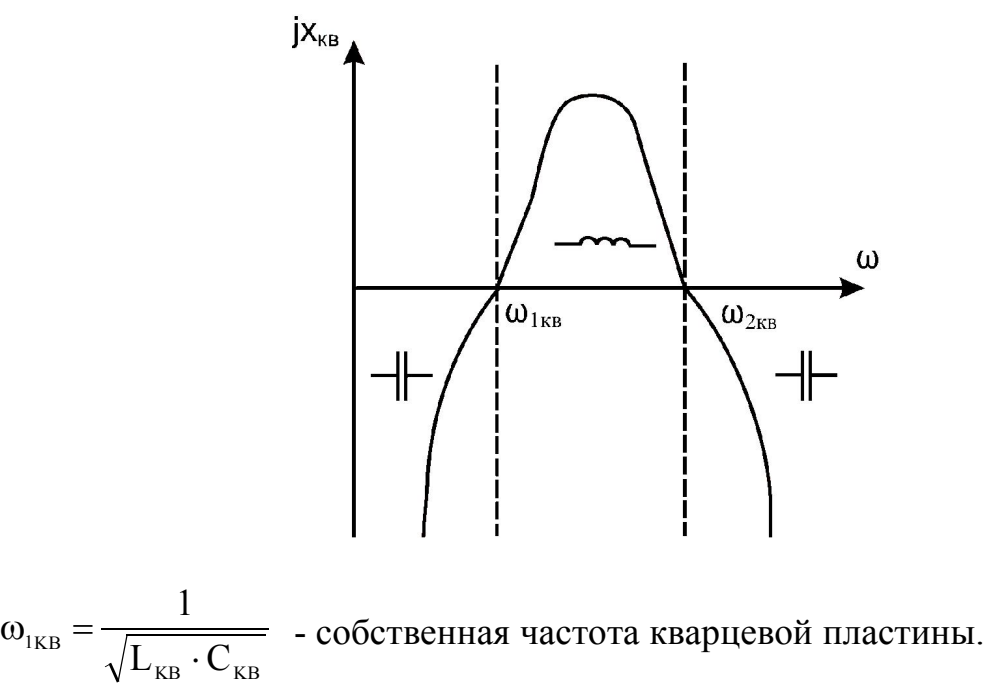

 $\overline{\phantom{a}}$  $\int$  $\setminus$  $\overline{\phantom{a}}$  $\setminus$ ſ  $\ddot{}$  $\ddot{\phantom{0}}$  $\omega_{2\text{KR}} =$  $_0$   $\sim$  KB  $_{0}$   $\sim$  KB KB 2KB  $C_{0}$  + C  $C_{0} \cdot C$ L 1 - резонансная частота кварцевого резистора.

# Включение кварца в схему АГ

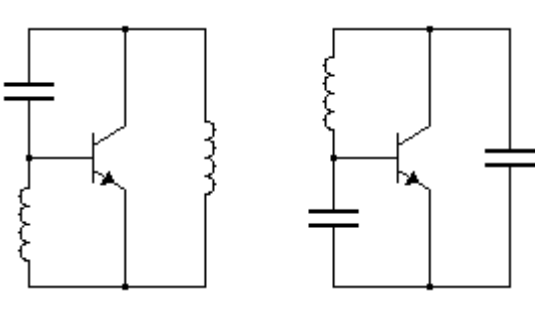

Кварц может включаться в качестве индуктивности:

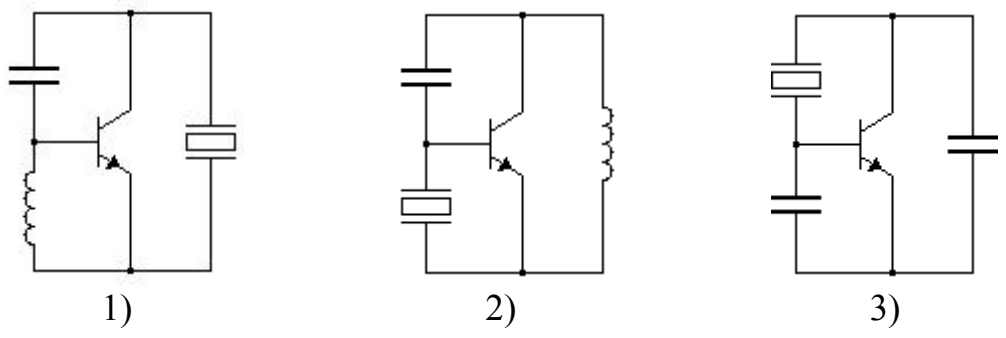

# Практические схемы АГ с кварцем

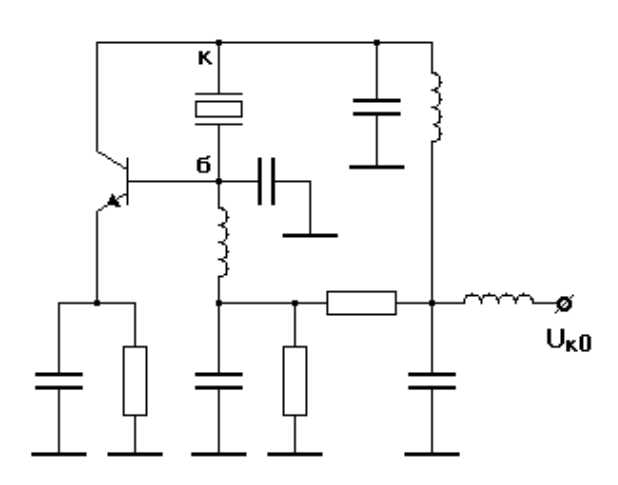

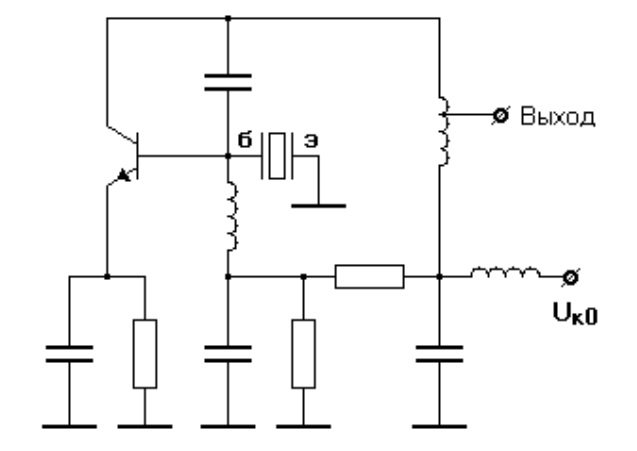